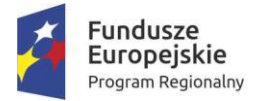

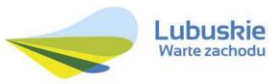

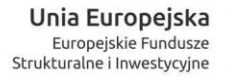

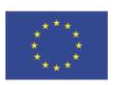

# **REGULAMIN PROJEKTU**

## *Kształtowanie kompetencji kluczowych na potrzeby rynku pracy na obszarze MOF Gorzowa Wielkopolskiego*

**Gorzów Wielkopolski 2016**

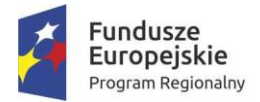

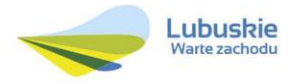

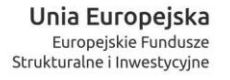

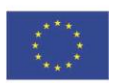

#### **Postanowienia ogólne**

Niniejszy regulamin określa zasady rekrutacji i uczestnictwa w projekcie *Kształtowanie kompetencji kluczowych na potrzeby rynku pracy na obszarze MOF Gorzowa Wlkp.*, współfinansowanym z Europejskiego Funduszu Społecznego realizowanym w ramach Osi priorytetowej 8. *Nowoczesna Edukacja*, Regionalnego Programu Operacyjnego – Lubuskie 2020, Działania 8.2 *Wyrównywanie dysproporcji w jakości kształcenia na poziomie ogólnym oraz dostosowanie ofert edukacyjnej do potrzeb uczniów o specjalnych potrzebach edukacyjnych i zdrowotnych*; Poddziałania 8.2.2 *Wyrównywanie dysproporcji w jakości kształcenia na poziomie ogólnym oraz dostosowanie ofert edukacyjnej do potrzeb uczniów o specjalnych potrzebach edukacyjnych i zdrowotnych – ZIT Gorzów Wielkopolski*.

- *1.* Projekt jest realizowany przez Miasto Gorzów Wlkp. jako lidera w partnerstwie z gminami: Bogdaniec, Deszczno, Kłodawa, Santok, firmą Profi Biznes Group Sylwia Karina Majewska, sześcioma szkołami niepublicznymi z Gorzowa Wlkp., których organami prowadzącymi są: Akademia im. Jakuba z Paradyża, Stowarzyszenie Edukacyjne, Stowarzyszenie Edukacyjne "RAZEM", Stowarzyszenie Przyjaciół Kształcenia i Wychowania Młodzieży w Gorzowie Wlkp.
- 2. Celem głównym projektu jest podniesienie poziomu kompetencji kluczowych oraz właściwych postaw i umiejętności niezbędnych na rynku pracy.
- 3. Projekt realizowany jest w terminie od 1 września 2016 r. do 31 października 2017 r.
- 4. W ramach projektu realizowane będą zadania dla 7659 uczniów i 292 nauczycieli:
	- 1) zad. 1 dla uczniów Kształtowanie kompetencji kluczowych na potrzeby rynku pracy (zajęcia m.in. na platformie edukacyjnej),
	- 2) zad. 2 dla uczniów Doradztwo edukacyjno-zawodowe BLENDED LEARNING, w tym zajęcia na platformie edukacyjnej oraz badanie Indywidualny Plan Działania (IPD),
	- 3) zad. 3 dla nauczycieli Stosowanie metod i form organizacyjnych sprzyjających kształtowaniu kompetencji kluczowych u uczniów (zajęcia m.in. na platformie edukacyjnej),
	- 4) zad. 4 dla uczniów Nauczanie metodą eksperymentu,
	- 5) zad. 5 dla uczniów Indywidualizacja pracy z uczniem o specjalnych potrzebach edukacyjnych,
	- 6) zad. 6 dla nauczycieli Indywidualizacja pracy z uczniem,
	- 7) zad. 7 dla uczniów i nauczycieli Technologie informacyjno-komunikacyjne.
- 5. Proces rekrutacji przeprowadzą koordynatorzy szkolni jako osoby odpowiedzialne za dystrybucję i zebranie dokumentów rekrutacyjnych, opracowanie szkolnych list rankingowych i przyjęcie uczestników do projektu włącznie. Osobą odpowiedzialną za

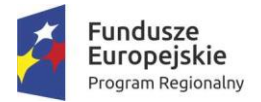

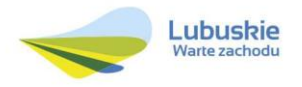

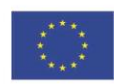

sprawne i zgodne z prawem przeprowadzenie rekrutacji jest specjalista ds. rekrutacji, promocji, monitoringu oraz ewaluacji. Wyniki rekrutacji zatwierdza kierownik projektu.

### **§ 1. Zakres regulacji**

- 1. Regulamin określa:
	- 1) objaśnienie pojęć,
	- 2) zasady uczestnictwa w projekcie,
	- 3) rekrutacja i kwalifikacja uczestników do zadań projektu,
	- 4) zasady rezygnacji z uczestnictwa w projekcie.
	- 5) postanowienia końcowe

#### **§ 2. Słowniczek**

- 1. Ilekroć jest mowa o:
- 1) **regulaminie** należy przez to rozumieć niniejszy dokument o nazwie *Regulamin projektu,*
- 2) **projekcie** należy przez to rozumieć projekt *Kształtowanie kompetencji kluczowych na potrzeby rynku pracy na obszarze MOF Gorzowa Wlkp.*,
- 3) **rekrutacji**  należy przez to rozumieć postępowanie mające na celu wyłonienie uczestników projektu,
- 4) **uczestniku projektu (UP)** należy przez to rozumieć osobę, która została przyjęta do realizacji zadań projektowych w procesie rekrutacji,
- 5) **liście uczestników**  należy przez to rozumieć wykaz osób przyjętych do projektu, które zostały zakwalifikowane do jednego z zadań projektu,
- 6) **liście rezerwowej** należy przez to rozumieć wykaz osób, które wzięły udział w procesie rekrutacji, ale ze względu na niższą liczbę uzyskanych punktów nie zostały przyjęte i oczekują na wolne miejsce w projekcie,
- 7) **kwalifikacji** należy przez to rozumieć przydzielenie uczestnikowi zadania (wsparcia wiodącego) i określonej formy/form realizacji zadań,
- 8) **danych osobowych (DO)** należy przez to rozumieć niezbędne w procesie rekrutacji informacje o kandydacie na uczestnika projektu, których niepodanie wyklucza z ubiegania się o przyjęcie do projektu (formularz DO stanowi załącznik nr 1),
- 9) **oświadczeniu uczestnika projektu** należy przez to rozumieć wyrażenie zgody na udostępnienie danych osobowych i ich przetwarzanie oraz wyrażenie innych zgód przez uczestnika/rodzica lub opiekuna prawnego uczestnika (załącznik nr 1),

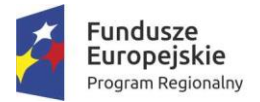

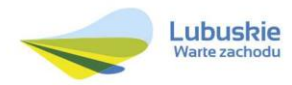

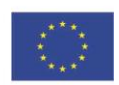

- 10) **formularzu zgłoszeniowym (FZ)** należy przez to rozumieć dokument pod nazwą *Formularz zgłoszeniowy do projektu* zawierający *deklarację uczestnictwa*, *zaświadczenie* o spełnieniu wymagania formalnego bycia uczniem/nauczycielem oraz *kryteria kwalifikacyjne dla ucznia* (załącznik nr 2),
- 11) **koordynatorze szkolnym** należy przez to rozumieć osobę, która bezpośrednio w szkole nadzoruje i organizuje przebieg realizacji projektu,
- 12) **koordynatorze gminnym**  należy przez to rozumieć osobę, która na poziomie gminy nadzoruje i organizuje przebieg realizacji projektu,
- 13) **kierownik projektu**  należy przez to rozumieć osobę, która nadzoruje i organizuje całość realizacji projektu.

#### **§ 3. Zasady uczestnictwa w projekcie**

- 1. Uczestnikiem projektu może być osoba, która:
	- mieszka, uczy się lub pracuje na obszarze województwa lubuskiego,

– posiada status ucznia/nauczyciela szkoły, której organem prowadzącym jest Miasto Gorzów Wlkp., Gmina Bogdaniec, Gmina Deszczno, Gmina Kłodawa, Gmina Santok lub posiada status ucznia szkoły niepublicznej prowadzonej przez Akademię Gorzowską im. Jakuba z Paradyża, Stowarzyszenie Edukacyjne, Stowarzyszenie Edukacyjne "RAZEM", Stowarzyszenie Przyjaciół Kształcenia i Wychowania Młodzieży w Gorzowie Wlkp. z wyjątkiem zasadniczych szkół zawodowych.

– złożyła w terminie wymagane dokumenty rekrutacyjne podpisane osobiście lub przez rodzica/opiekuna prawnego osoby niepełnoletniej.

- 2. Udział w projekcie jest dobrowolny.
- 3. Uczestnik projektu nie ponosi kosztów uczestnictwa.
- 4. Każdy uczestnik projektu ma prawo do:
	- 1) udziału w projekcie zgodnie z postanowieniami niniejszego regulaminu,
	- 2) zgłaszania uwag dotyczących projektu koordynatorowi szkolnemu,
	- 3) oceny organizacji i przebiegu zajęć,
	- 4) otrzymania zaświadczenia o udziale w zajęciach lub przystąpienia do egzaminu z zajęć certyfikowanych – jeśli frekwencja nie była niższa niż 85%
	- 5) otrzymania certyfikatu po zdaniu egzaminu.
- 5. Uczestnik zobowiązany jest do:
	- 1) systematycznego udziału w zajęciach, zgodnie z ustalonym harmonogramem, potwierdzając ten fakt własnoręcznym podpisem na liście obecności,
	- 2) bieżącego informowania personelu projektu o wszystkich zdarzeniach mogących zakłócić jego udział w projekcie oraz usprawiedliwienia ewentualnej nieobecności na zajęciach,

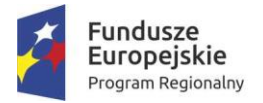

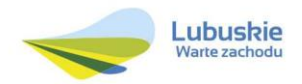

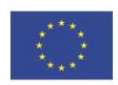

- 3) udziału w wydarzeniach promocyjnych projektu,
- 4) udzielania informacji na temat rezultatów swojego uczestnictwa w projekcie w celu monitorowania realizacji działań,
- 5) przestrzegania ogólnie przyjętych norm i zasad współżycia społecznego, w tym dbałości o sprzęt i urządzenia wykorzystywane w trakcie realizacji projektu,
- 6) informowania o zmianach dotyczących danych osobowych,
- 7) poinformowania koordynatora szkolnego w terminie 4 tygodni po zakończeniu udziału w projekcie o uzyskaniu kwalifikacji lub nabyciu kompetencji.
- 6. Inne prawa i obowiązki uczestnika projektu określa Statut jego szkoły macierzystej.

#### **§ 4. Rekrutacja i kwalifikacja uczestników do zadań projektu**

- 1. Nabór do udziału w Projekcie będzie prowadzony zgodnie z zasadą równości szans kobiet i mężczyzn, niedyskryminacji i dostępności dla osób niepełnosprawnych.
- 2. Rekrutacja zostanie poprzedzona kampanią informacyjno-promocyjną prowadzoną bezpośrednio w szkołach i poprzez strony internetowe Miasta Gorzów i partnerów projektu, skierowaną do uczniów i ich rodziców oraz do nauczycieli.
- 3. Rekrutacja będzie miała charakter zamknięty, zostanie przeprowadzona na początku realizacji projektu.
- 4. Rekrutacja uzupełniająca będzie prowadzona z wykorzystaniem list rezerwowych w razie zwolnienia się miejsca w projekcie.
- 5. Rekrutacja będzie prowadzona cząstkowo w macierzystych szkołach uczestników projektu z zachowaniem proporcji w stosunku do liczebności uczniów i zdiagnozowanych potrzeb szkół.
- 6. Druki FZ i DO oraz regulamin wraz z kryteriami kwalifikacyjnymi będą dostępne w sekretariatach szkół oraz na stronie www Miasta Gorzów Wlkp. i partnerów.
- 7. Harmonogram rekrutacji obejmuje następujące etapy:

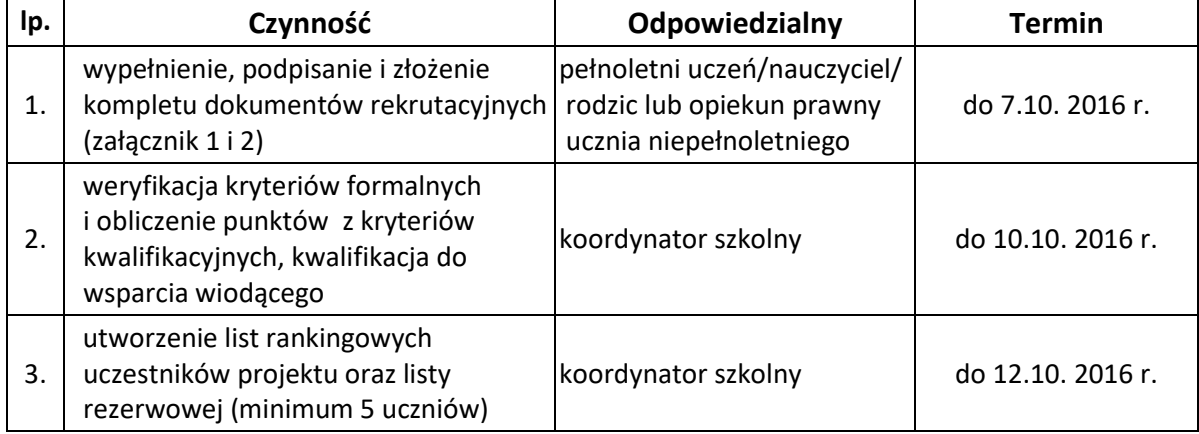

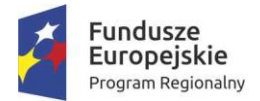

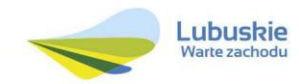

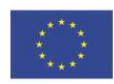

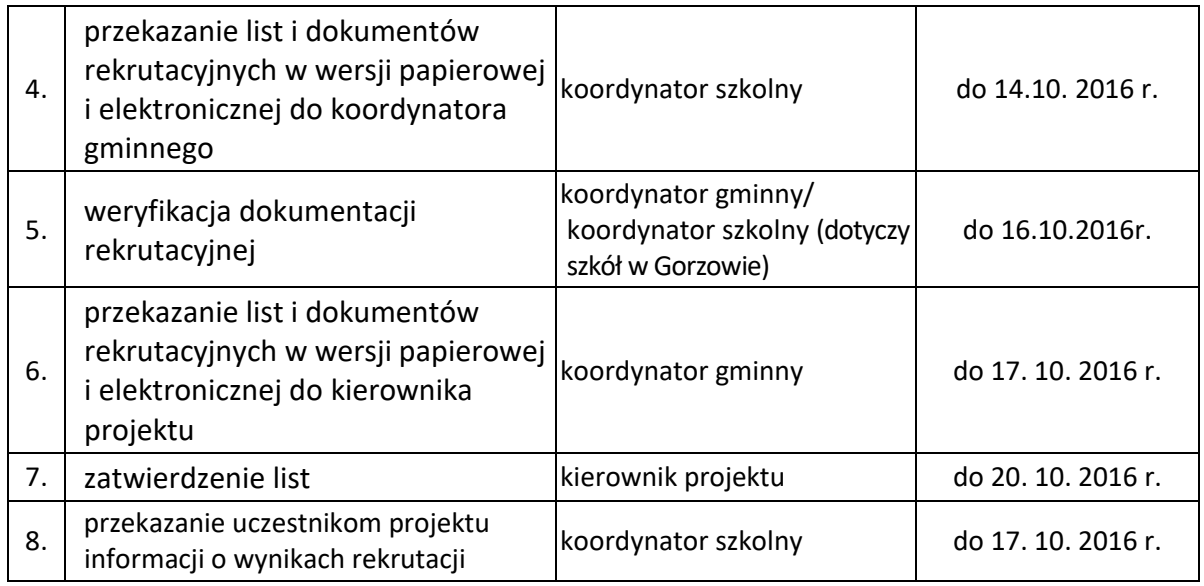

- 8. Dokumenty rekrutacyjne, wymienione w § 2. ust.1. p. 8, 9, 10 opatrzone wymaganymi podpisami i datą należy złożyć w sekretariacie szkoły macierzystej lub w Biurze projektu mieszczącym się w Wydziale Edukacji Urzędu Miasta Gorzowa Wlkp., ul. Okólna 2, p. 101 (I piętro).
- 9. O przyjęciu uczestnika do projektu decydować będzie suma punktów, której składnikami są punkty uzyskane w kryteriach ogólnych oraz punkty uzyskane w kryteriach kwalifikacji do zadania wskazanego przez ucznia w *Formularzu zgłoszeniowym*. W oparciu o wyniki sumowania tworzy się malejące listy rankingowe do zadań.
- 10. Do projektu zostaną przyjęci kandydaci z największą sumą punktów na listach rankingowych.
- 11. W przypadku uczniów, którzy uzyskają jednakową liczbę punktów, o kolejności kandydatów na liście rankingowej decyduje:
	- w pierwszej kolejności niekorzystna sytuacja społeczna,
	- po drugie niepełnosprawność,
	- po trzecie zamieszkiwanie na obszarze wiejskim,

 Przy braku ostatecznego rozstrzygnięcia należy uwzględnić inne okoliczności w uzgodnieniu ze specjalistą ds. rekrutacji, promocji, monitoringu oraz ewaluacji i kierownikiem projektu.

- 12. Jeśli do któregoś z zadań liczba chętnych jest zbyt duża, a w innym zadaniu występuje deficyt nie gwarantujący zamknięcia rekrutacji, osoby uzyskujące za małą liczbę punktów mogą zmienić opcję wyboru zadania i ponownie podlegać kwalifikacji.
- 13. W przypadku niedostatecznej liczby zgłoszeń, decyzją kierownika projektu, możliwe jest przedłużenie okresu rekrutacji.
- 14. O wynikach kwalifikacji uczestnik zostaje powiadomiony ustnie.

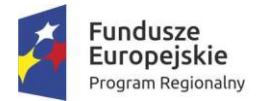

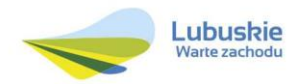

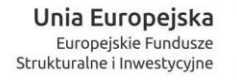

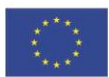

- 15. Uczestnik zakwalifikowany do wybranego zadania musi w tym zadaniu realizować przynajmniej jedną formę (jeden rodzaj zajęć).
- 16. Zakwalifikowanie uczestnika do zadania będącego wsparciem wiodącym nie wyklucza możliwości jego udziału w innych zadaniach oraz w różnych zajęciach w danym zadaniu.
- 17. Ze względu na bardzo dużą różnorodność zajęć i różne terminy i okresy ich realizacji kwalifikacja do poszczególnych form realizacji zadań odbywa się w sposób ciągły – uczestnicy projektu mogą zgłosić chęć uczestnictwa koordynatorowi szkolnemu, a o przydzieleniu do zajęć decyduje w pierwszej kolejności mniejsza liczba rodzajów zajęć, w których do tej pory UP brał udział, a następnie punktacja z kryteriów zadaniowych.
- 18. Kandydaci, którzy nie zostali przyjęci do projektu ujęci zostaną na liście rezerwowej.
- 19. Osoby z list rezerwowych mogą być włączone do uczestnictwa w Projekcie w przypadku zwolnienia się miejsca, o ile stopień zaawansowania realizacji działania na to pozwoli.
- 20. O zwolnionym miejscu koordynator szkolny natychmiast powiadamia specjalista ds. rekrutacji, promocji, monitoringu oraz ewaluacji.
- 21. Włączenie do uczestnictwa w projekcie kandydata z listy rezerwowej zatwierdza kierownik projektu.
- 22. Dane z dokumentacji rekrutacyjnej zostaną wprowadzone do systemu SL2024, a dokumenty przekazane do Biura projektu w Wydziale Edukacji Urzędu Miasta Gorzowa Wlkp., ul. Okólna 2.

#### **§ 5. Zasady rezygnacji z uczestnictwa w Projekcie**

- 1. Uczestnik może zrezygnować z udziału w Projekcie przed rozpoczęciem pierwszych zajęć powiadamiając natychmiast o tym zamiarze koordynatora szkolnego.
- 2. Uczestnik może zrezygnować z udziału w Projekcie w trakcie jego trwania tylko z uzasadnionych przyczyn.
- 3. Powody, o których mowa w ust. 2, mogą być natury zdrowotnej, wynikać z opuszczenia szkoły objętej Projektem lub działania siły wyższej i z zasady nie są znane uczestnikowi w momencie rozpoczęcia udziału w Projekcie.
- 4. Uczestnik/rodzic lub opiekun prawny uczestnika niepełnoletniego zobowiązany jest do odbycia rozmowy motywującej i złożenia pisemnego oświadczenia określającego przyczyny rezygnacji (załącznik nr 3).

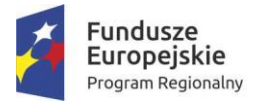

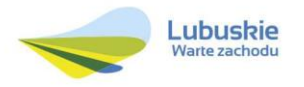

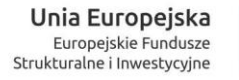

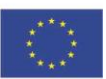

#### **§ 6. Postanowienia końcowe**

- 1. Regulamin został opracowany i wprowadzony jako obowiązujący przez Projektodawcę przy współudziale partnerów projektu.
- 1. Regulamin wchodzi w życie z dniem 26 września 2016 r. i obowiązuje przez cały okres realizacji Projektu.
- 2. Projektodawca zastrzega sobie prawo zmiany Regulaminu w każdym czasie. Zmiany wprowadza się w formie aneksu.
- 3. Regulamin dostępny będzie na tablicy ogłoszeń i w sekretariacie szkół wymienionych w § 3 ust. 1 oraz na stronie internetowej projektodawcy i partnerów.

Gorzów Wlkp., dn. ………………………………

Załączniki:

- 1. Formularz *Dane osobowe/Oświadczenie uczestnika projektu*
- 2. *Formularz zgłoszeniowy do projektu*
- 3. *Oświadczenie o rezygnacji z uczestnictwa w projekcie*